# **Binmap**

**Aug 12, 2020**

### Contents:

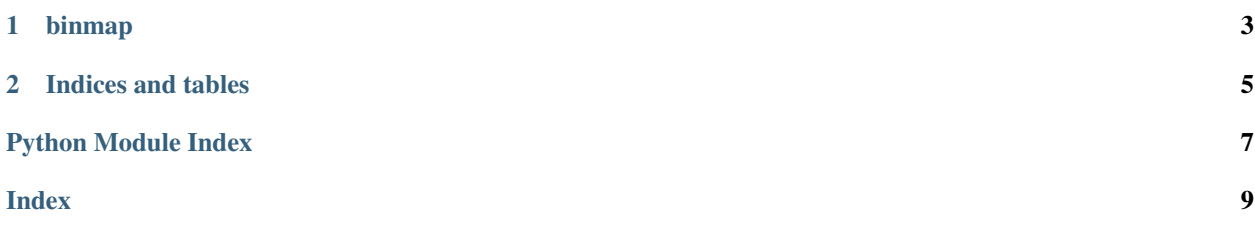

#### Dataclass for go to and from binary data

It follows dataclass pattern with typehinting as the binary format. Temperature with one unsigned byte:

```
class Temperature(BinmapDataclass):
    temp: unsignedchar = 0
t = Temperature()
t.temp = 22print(bytes(t))
b'\x16'
t2 = Temperature(b'\x20')
print(t2.temp)
32
```
Temperature and humidity consisting of one signed byte for temperature and one unsiged byte for humidity:

```
class TempHum(BinmapDataclass):
   temp: signedchar = 0
   hum: unsignedchar = 0
th = TempHum()
th.temp = -10th.humidity = 60print(bytes(th))
b'\xfc<'
th2 = TempHum(b'\xea\x41')
print(th2.temp)
-22print(th2.hum)
65
```
## CHAPTER<sup>1</sup>

#### binmap

```
class binmap.BaseDescriptor(name=")
     Bases: object
     Base class for all descriptors
          Parameters name – Variable name
class binmap.BinField(name=")
     Bases: binmap.BaseDescriptor
     BinField descriptor tries to pack it into a struct before setting the value as a bounds checker
class binmap.BinmapDataclass(_binarydata: dataclasses.InitVar = b")
     Bases: object
     Dataclass that does the converting to and from binary data
     frombytes(value: bytes)
          Unpacks value to each field :param bytes value: binary string to unpack
class binmap.ConstField(name=")
     Bases: binmap.BinField
     ConstField descriptor keeps it's value
class binmap.EnumField(name=")
     Bases: binmap. BinField
     EnumField descriptor uses "enum" to map to and from strings. Accepts both strings and values when setting.
     Only values that has a corresponding string is allowed.
class binmap.PaddingField(name=")
     Bases: binmap.BaseDescriptor
```
PaddingField descriptor is used to "pad" data with values unused for real data

binmap.**constant**(*value: Union[int, float, str]*) → dataclasses.Field Field generator function for constant elements

Parameters **value** – Constant value for the field.

Returns dataclass field

<span id="page-7-0"></span>binmap.**enumfield**(*enumclass: enum.IntEnum*, *default: enum.IntEnum = None*) → dataclasses.Field Field generator function for enum field

#### **Parameters**

- **enumclass** (IntEnum) Class with enums.
- **default** (IntEnum) default value

Returns dataclass field

binmap.**padding**(*length: int = 1*)  $\rightarrow$  dataclasses. Field

Field generator function for padding elements

Parameters lenght  $(int)$  – Number of bytes of padded field

Returns dataclass field

binmap.**stringfield**(*length: int = 1*, *default: bytes = b"*, *fillchar: bytes = b' '*) → dataclasses.Field Field generator function for string fields.

#### **Parameters**

- **lenght**  $(int)$  lengt of the string.
- **default** (bytes) default value of the string
- **fillchar** (bytes) char to pad the string with

Returns dataclass field

## CHAPTER 2

Indices and tables

- <span id="page-8-0"></span>• genindex
- modindex
- search

Python Module Index

<span id="page-10-0"></span> $\mathsf b$ 

binmap, 3

#### Index

## <span id="page-12-0"></span>B

BaseDescriptor (*class in binmap*), [3](#page-6-3) BinField (*class in binmap*), [3](#page-6-3) binmap (*module*), [3](#page-6-3) BinmapDataclass (*class in binmap*), [3](#page-6-3)

#### C

constant() (*in module binmap*), [3](#page-6-3) ConstField (*class in binmap*), [3](#page-6-3)

### E

EnumField (*class in binmap*), [3](#page-6-3) enumfield() (*in module binmap*), [4](#page-7-0)

#### F

frombytes() (*binmap.BinmapDataclass method*), [3](#page-6-3)

#### P

padding() (*in module binmap*), [4](#page-7-0) PaddingField (*class in binmap*), [3](#page-6-3)

### S

stringfield() (*in module binmap*), [4](#page-7-0)